# **ФАЙЛЫИ ФАЙЛОВАЯ СИСТЕМА**

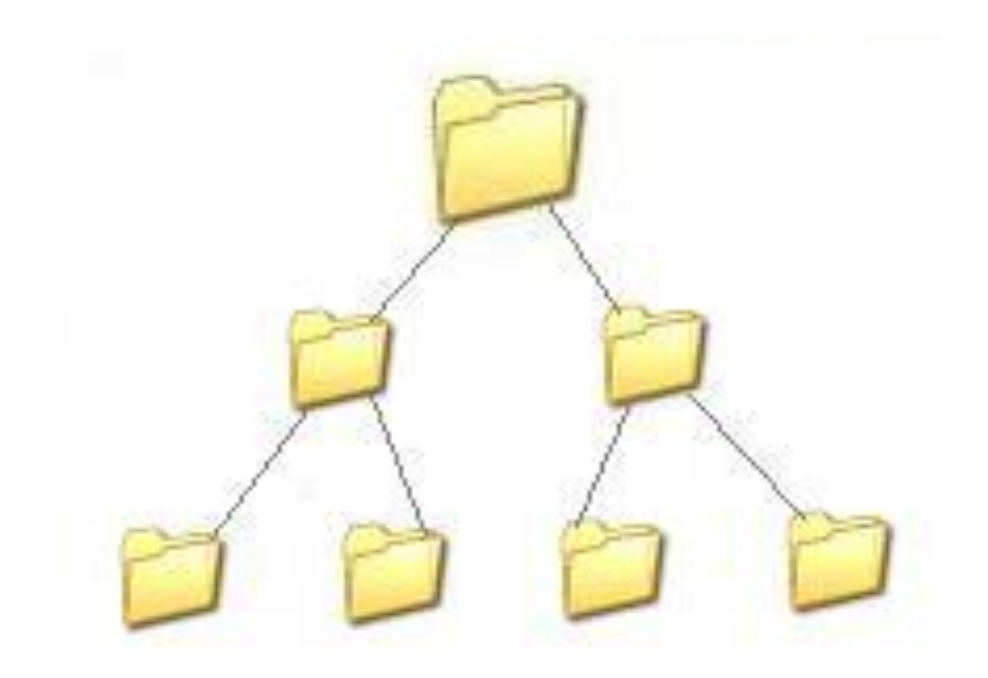

Все программы и данные хранятся в долговременной памяти компьютера в виде файлов.

**Файл** — это программа или данные, имеющие имя и хранящиеся в долговременной памяти

## Имя

Имя файла состои Орану Пастей, разделенных точкой: имени файла и расширения, определяющего тип файла.

#### Имя файлу дает пользователь,

Тип файла обычно задается программой автоматически при его создании.

Имя файла может включать до 255 символов (можно использовать русский алфавит), из которых обычно 3 символа отводится под расширение.

## **Примеры имен файлов**

#### **Текстовые файлы**

Text.txt Справка.txt

#### **Файлы видео**

Video.wmv Klip.mp4 Mykino.flv

#### **Файлы документов Word** Справка.doc Сочинение.doc

#### **Файлы изображений** Рисунок.bmp Foto.jpg Рыба.gif Cat.png

### Файловая система

корень

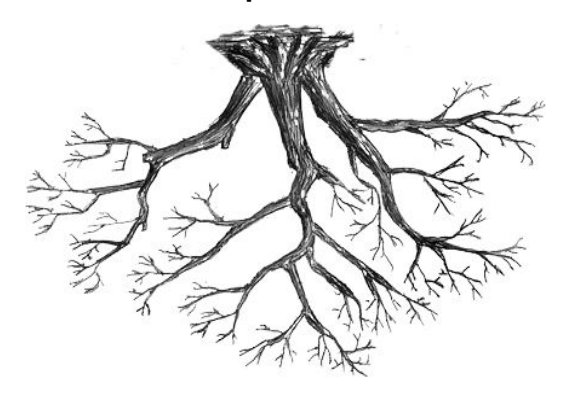

• многоуровневая (дерево)

#### дерево папок:

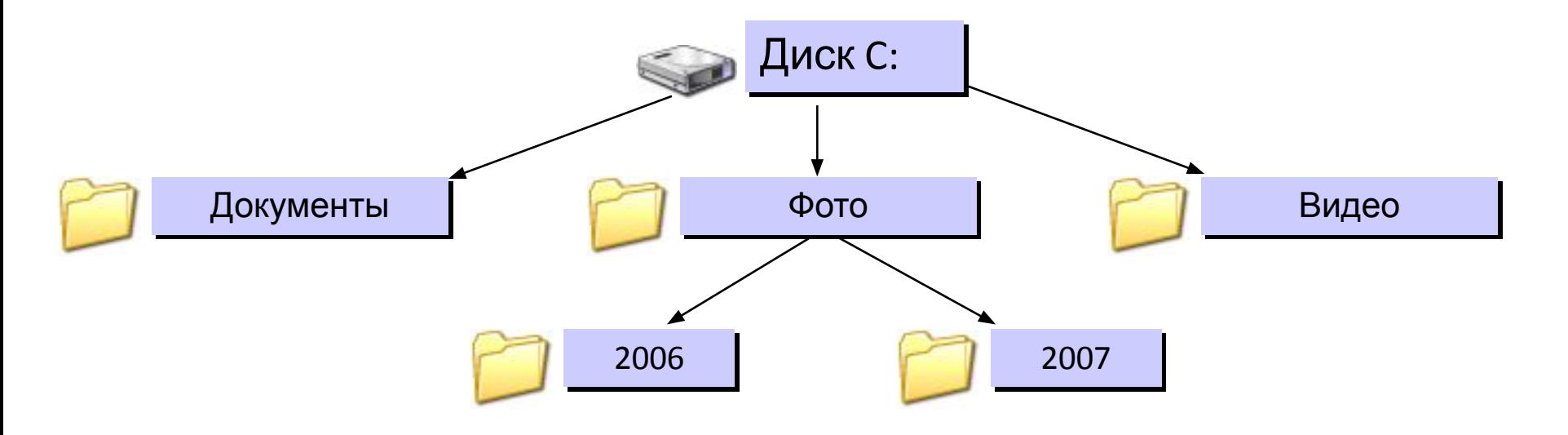

## **Форматирование**

Для того чтобы на диске можно было хранить файлы, диск должен быть предварительно отформатирован. В процессе форматирования на диске выделяются концентрические дорожки, которые, в свою очередь, делятся на секторы. Каждой дорожке и каждому сектору присваивается свой порядковый номер.

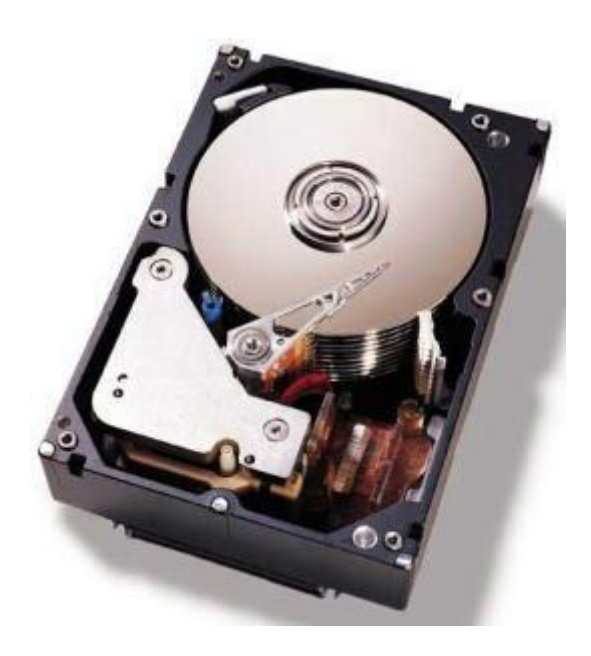

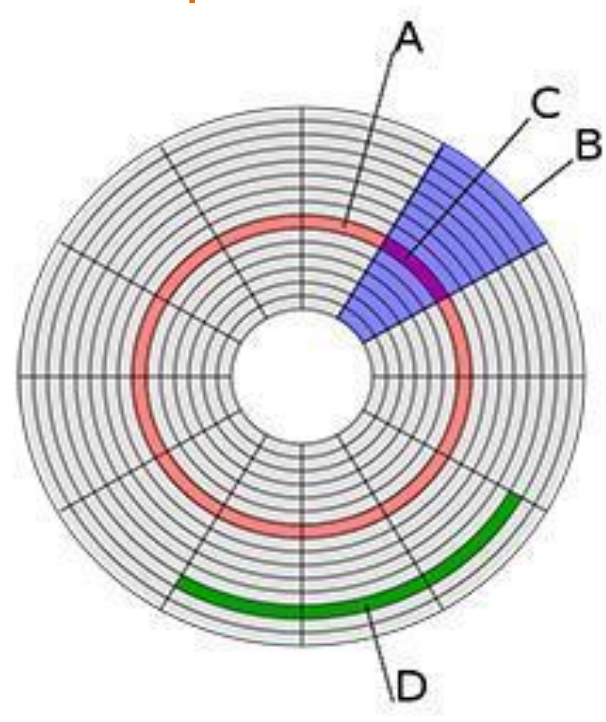

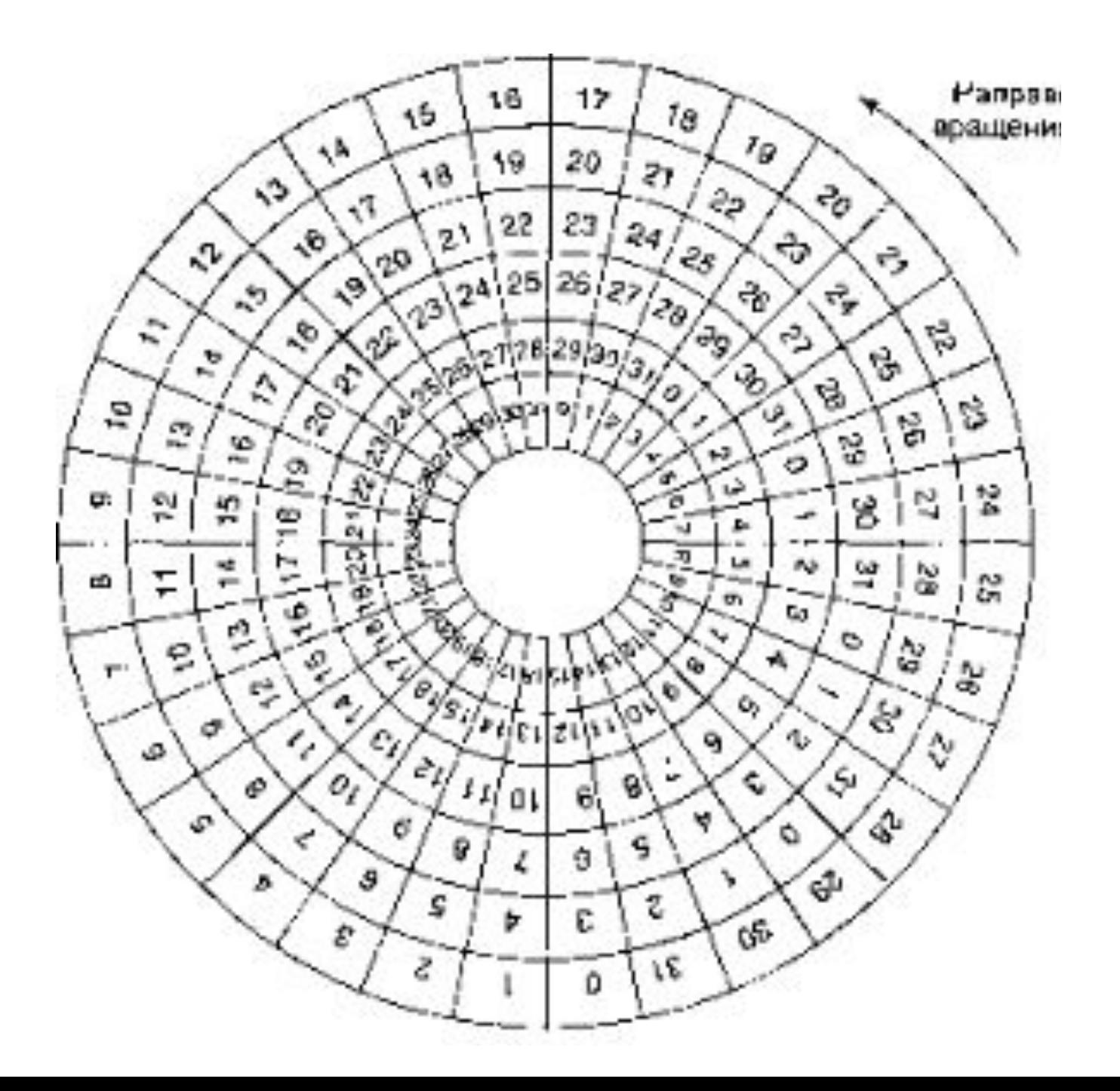

В процессе форматирования диск разбивается на две области: область хранения файлов и каталог.

Каталог диска содержит имя файла и указание на номер его начального сектора на диске (а также объем файла, дату и время его создания)

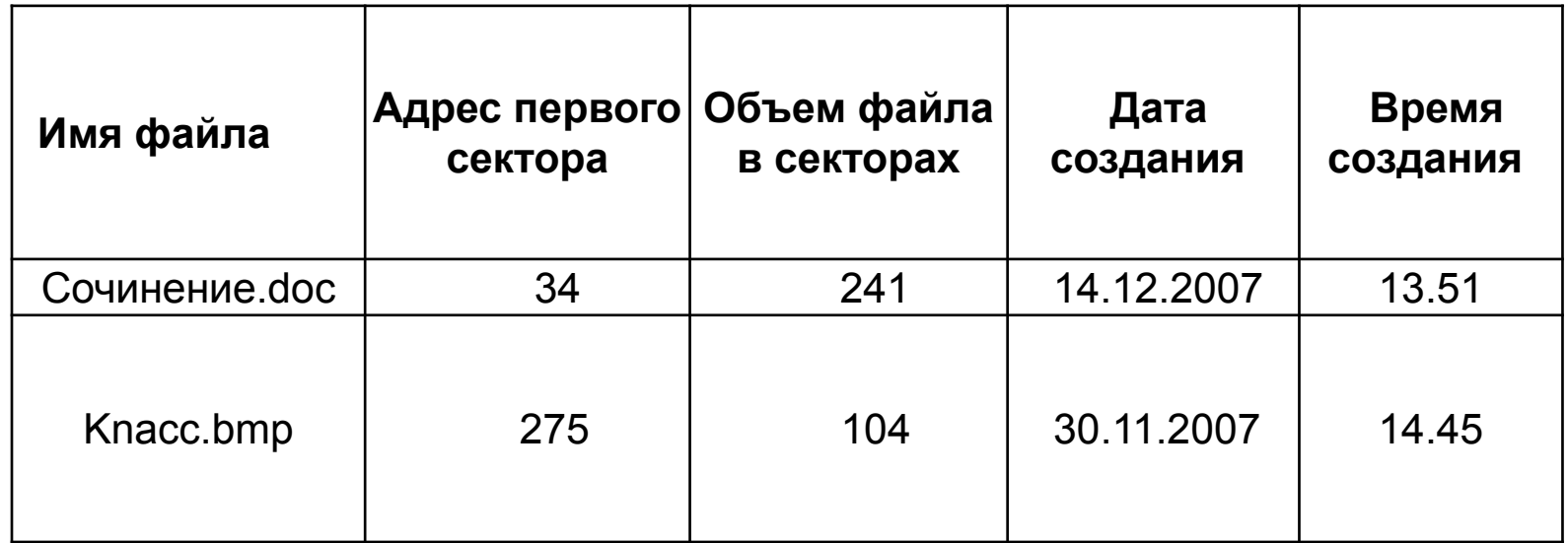

## Адреса файлов

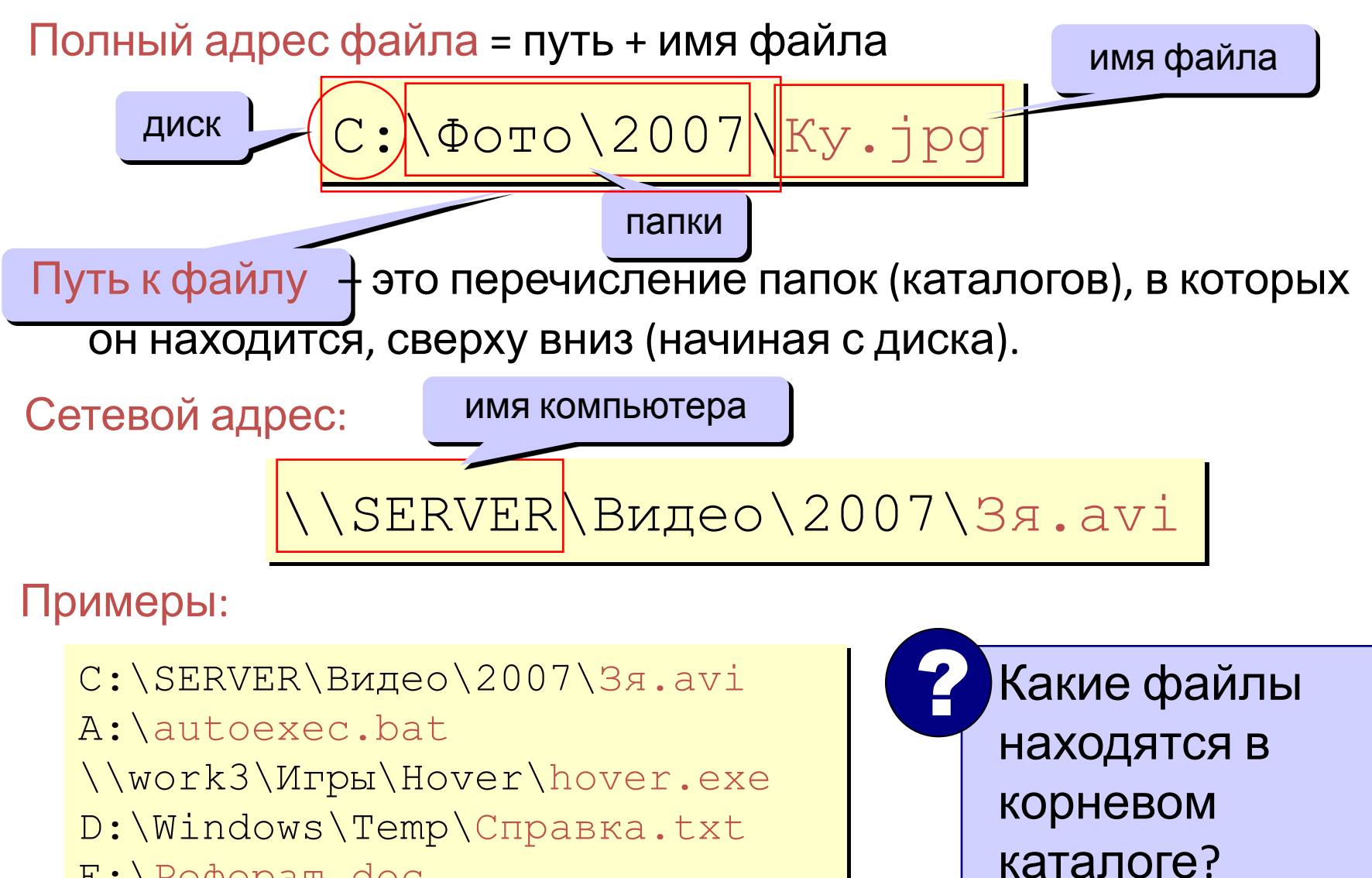

E:\Реферат.doc

Существуют два различных вида форматирования дисков: полное и быстрое.

Полное форматирование включает в себя разметку диска на дорожки и секторы, поэтому все хранившиеся на диске файлы уничтожаются.

Быстрое форматирование производит лишь очистку каталога диска. Информация, т. е. сами файлы, сохраняется, и существует возможность их восстановления.